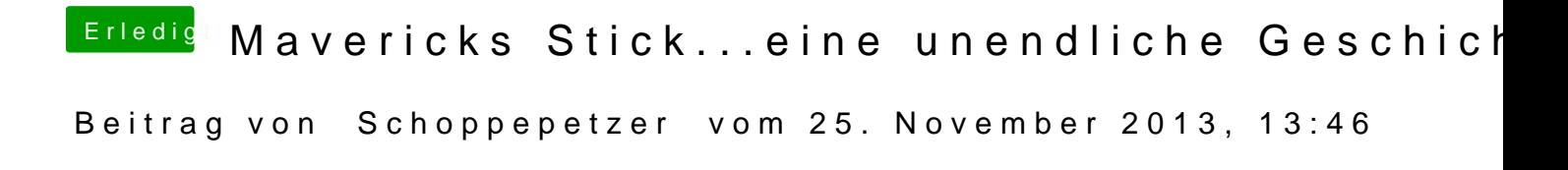

Hab sie jetzt einfach mal stromlos gemacht. Meldung ist identisch